# **MAY 2023 BECE HOME MOCK ANSWERS TO OBJECTIVES**

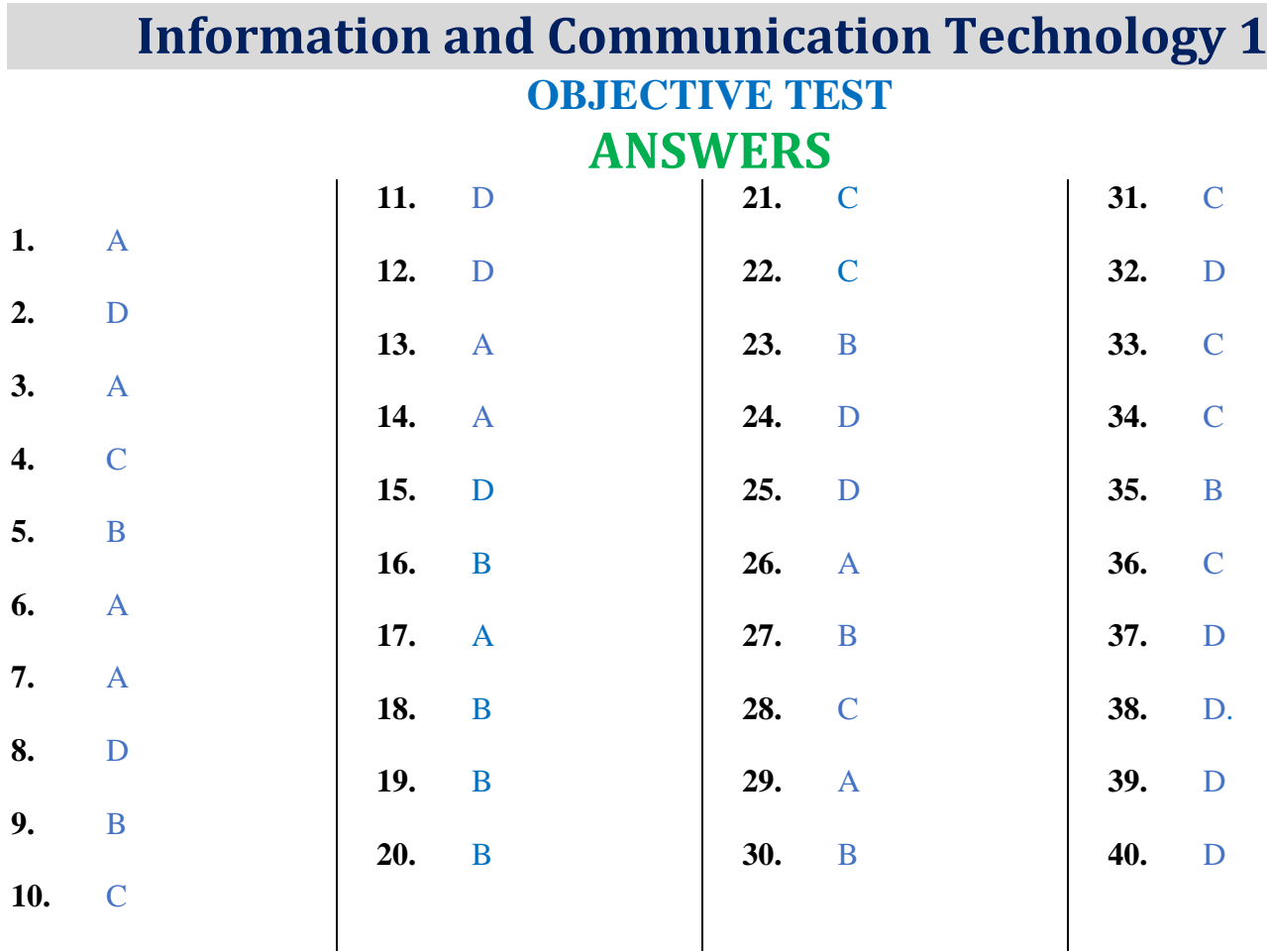

**INFORMATION AND COMMUNICATION TECHNOLOGY 2 PAPER 2 ANSWERS**

**1. (a) (i) The application program used for the above figure**

**Spreadsheet / Microsoft Excel**

**(ii) The formula / function used to calculate the profit for cell D7**

 $=$ B7–C7 or  $=$ D3+D4+D5 or  $=$ SUM(D3:D5)

**(iii) The formula / function used to calculate the total expenses for cell C7**

 $=C3+C4+C5$  or  $=SUM(C3:C5)$ 

#### **(iv) Names of the parts**

- A Name box
- B Formula bar
- C worksheet/ worksheet window

#### **(b)**

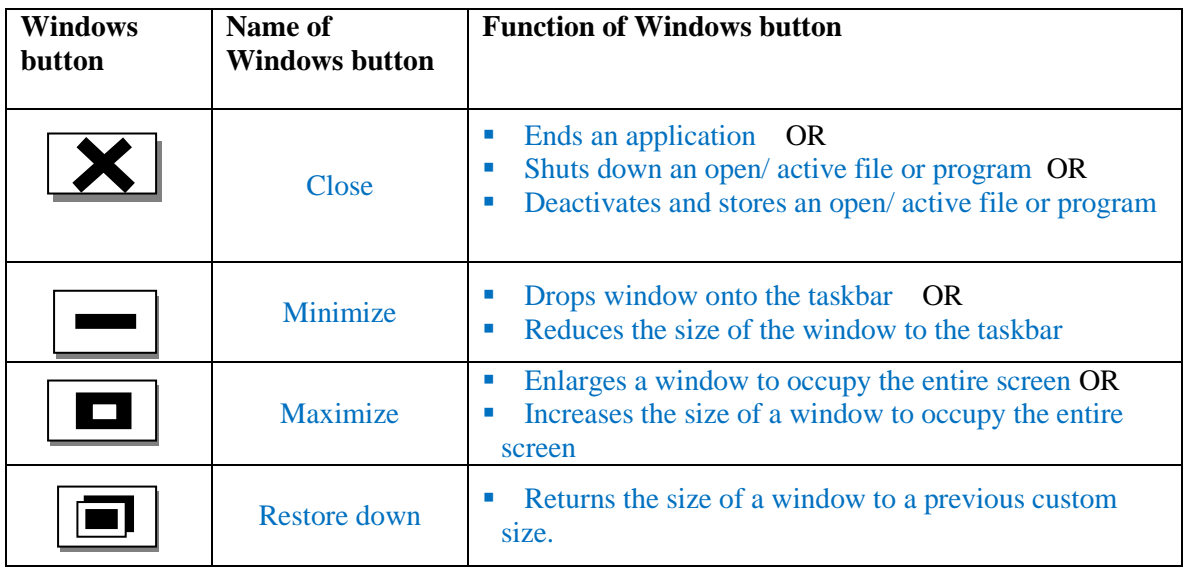

#### **(c) What** *print preview* **is used for**

It shows exactly what a printed copy of the document will look like.

#### **OR**

It shows exactly what will be printed if the print command is given.

# **2.** (a) (i) positive uses of the internet

- **Education** through distance learning, e-books, e-learning centres, etc
- **Entertainment**  through music, sports, movies, and games
- **Information** Easy dissemination of and access to information through search engines, blogs, news websites, etc
- **Communication** through emails, chats, social networks, etc
- **Trading** (buying and selling) through credit or debit cards, money transfer services, etc
- **Payment of bills** through credit or debit cards, money transfer services, etc
- **Advertising** of products and services.

# **(ii) negative uses of the internet**

- **Stealing / Theft** through hacking, impersonation, deception or other means.
- **Creation of malicious software** (malware), such as viruses, worms or Trojan horses, to damage or disrupt a computer system
- **Copyright infringement** Violating the rights of others by unauthorized use

or copying of their creative works.

- **Hacking / Cracking** Tapping into confidential data in the computer systems of others without permission for various reasons.
- **Pornography** publishing or viewing pornographic pictures or movies.
- **Infringement of privacy** Accessing other people's private information without their permission.

# **(b) Storage media**

- Hard disc drive
- External hard drive
- DVD
- $\bullet$  CD
- Flash drive (pen drive)
- Memory card
- Magnetic tape
- Zip drive
- $\bullet$  Floppy disk

# **3.** (a) Explain the following types of software

- (i) *System software*
	- System software is a type of computer program that runs a computer's hardware and application programs.
	- The system software is the interface between the computer hardware and user application programs.
	- Examples of system software are the Operating System, BIOS (Basic Input / Output System) and Device Driver Software.
- (ii) *Application software*
	- Application software is a type of computer program designed to perform a particular task / set of related tasks.
	- Application software must be supported by the operating system in order to function properly.
	- Examples of application software include Microsoft Word, Excel and Windows Media Player.
- (b) State the function of **each** of the following buttons as used in application software
	- (i) Minimize Reduces an open window to an icon or button on the taskbar
	- (ii) Maximize Increases the size of a window to occupy the entire screen
	- (iii) Close Used to exit /shut down an open application program.

# **4. Explanation of the following terminologies:**

# **(a) Cell**

- A rectangular box in a worksheet of a spreadsheet program, such as Excel
- $\blacksquare$  It is a box in which one can enter a single piece of data
- $\blacksquare$  It is the intersection of a row and column in a worksheet
- It is identified by the letter of the column and the number of the row
- The cell can hold 3 types of data text, a number (or numeric value) or a formula

### **(b) Column:**

- A vertical line of cells (boxes) in a worksheet of a spreadsheet program
- $\blacksquare$  It is labelled with a letter
- A column has the same width.

### **(c) Row**

- A horizontal line of cells (boxes) in a worksheet of a spreadsheet program
- $\blacksquare$  It is labelled with a number
- $\blacksquare$  A row has the same height

### **(d) Graph**

A chart and its associated sample data in a table called data

### **Or**

- A visual representation of worksheet data
- Graphs / charts make it easier to understand the data in a worksheet
- Some examples of graphs are
- Pie graphs, bar graphs, line graphs, scatter graphs, column graphs, etc

# **5. Purpose of the following commands on email applications such as yahoo or gmail**

**(a) My account**

**To keep a private record of all mails/ messages sent, received and drafted**

**(b) compose**

**To create a new message/ document / mail to be sent**

**(c) Attach**

**To add/ fix an already existing document on a storage media to a current message to be sent**

**(d) sign up**

**To register for the first time on an email application OR**

**To create a new email account**